# Self-Inferencing Reflection Resolution for Java

Yue Li, Tian Tan, Yulei Sui, and Jingling Xue

School of Computer Science and Engineering, UNSW Australia {yueli,tiantan,ysui,jingling}@cse.unsw.edu.au

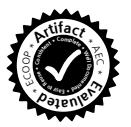

Abstract. Reflection has always been an obstacle both for sound and for effective under-approximate pointer analysis for Java applications. In pointer analysis tools, reflection is either ignored or handled partially, resulting in missed, important behaviors. In this paper, we present our findings on reflection usage in Java benchmarks and applications. Guided by these findings, we introduce a static reflection analysis, called Elf, by exploiting a self-inferencing property inherent in many reflective calls. Given a reflective call, the basic idea behind ELF is to automatically infer its targets (methods or fields) based on the dynamic types of the arguments of its target calls and the downcasts (if any) on their returned values, if its targets cannot be already obtained from the Class, Method or Field objects on which the reflective call is made. We evaluate Elf against Doop's state-of-the-art reflection analysis performed in the same context-sensitive Andersen's pointer analysis using all 11 DaCapo benchmarks and two applications. ELF can make a disciplined tradeoff among soundness, precision and scalability while also discovering usually more reflective targets. Elf is useful for any pointer analysis, particularly under-approximate techniques deployed for such clients as bug detection, program understanding and speculative compiler optimization.

## 1 Introduction

Pointer analysis is an important enabling technology since it can improve the precision and performance of many program analyses. However, reflection poses a major obstacle to pointer analysis. Despite the large literature on whole-program [1, 6, 7, 11, 15, 21] and demand-driven [10, 13, 14, 17] pointer analysis for Java, almost all the analyses reported are unsound in the presence of reflection since it is either ignored or handled partially. As a result, under-approximate or unsound techniques represent an attractive alternative in cases where sound analysis is not required [18] (e.g., for supporting bug detection, program understanding and speculative compiler optimization). Even so, ignoring reflection often leads to missed, important behaviors [18]. This explains why modern pointer analysis tools for Java [4, 19–21] provide some forms of reflection handling.

As reflection is increasingly used in Java programs, the cost of imprecise reflection handling has increased dramatically. To improve the effectiveness of a pointer analysis tool for Java, automatic techniques for handling reflection by balancing soundness, precision and scalability are needed. Despite its importance, this problem has received little attention. Some solutions include (1) dy-

```
1 A a = new A();
2 String cName, mName, fName = ...;
3 Class clz = Class.forName(cName);
4 Object obj = clz.newInstance();
5 B b = (B)obj;
6 Method mtd = clz.getDeclaredMethod(mName,{A.class});
7 Object l = mtd.invol(e(b, \{a\});
8 Field fld = clz.getField(fName);
9 X r = (X) f 1d.get(a);10 fld.set(NULL, a);
```
Fig. 1. An example of reflection usage in Java.

namic analysis [2] for recording reflective (call) targets discovered during inputdependent program runs and passing these annotations to a subsequent pointer analysis, (2) online analysis [5] for discovering reflective targets at run time and performing a pointer analysis to support JIT optimizations, and (3) static analysis [4, 8, 20] for resolving reflective targets together with a pointer analysis.

In this paper, we present a new static reflection analysis, called ELF, which is integrated into Doop, a state-of-the-art Datalog-based pointer analysis tool [4] for analyzing Java programs. Elf draws its inspirations from the two earlier reflection analyses [4, 8] and benefits greatly from the open-source reflection analysis implemented in Doop [4]. Livshits et al. [8] suggested resolving reflective calls by tracking the flow of class/method/field names in the program. In the code from Figure 1, this involves tracking the flow of cName into clz in line 3, mName into mtd in line 6, and fName into fld in line 8, if cName, mName and fName are string constants. If cName is, say, read from a configuration file, they suggested narrowing the types of reflectively-created objects, e.g., obj in line 4, optimistically by using the downcast (B) available in line 5. Later, Doop [4] handles reflection analogously, but context-sensitively, to obtain the full benefit from the mutual increase in precision of both component analyses.

However, Elf goes beyond [4, 8] by taking advantage of a self-inferencing property inherent in reflective code to strike a disciplined tradeoff among soundness, precision and scalability. Our key observation (made from a reflection-usage study described in Section 2) is that many reflective calls are *self-inferenceable*. Consider  $r = (X) f 1d.get(a)$  in Figure 1. Its target fields accessed can often be approximated based on the dynamic types (i.e., A) of argument a and the downcast that post-dominates its return values, if fld represents a statically unknown field named fName. In this case, the reflective call is resolved to all possible field reads  $r = a.f$ . Here, f is a field of type T (where T is X or a supertype or subtype of  $X$ ), declared in a class C (where C is A or a supertype of A). To the best of our knowledge, ELF is the first static reflection analysis that exploits such self-inferencing property to resolve reflective calls.

Due to the intricacies and complexities of the Java reflection API, we will postpone a detailed comparison between Elf and the two state-of-the-art reflection analyses [4, 8] later in Section 3 after we have introduced Elf in full.

In summary, this paper makes the following main contributions:

- We report findings on a reflection-usage study using 14 representative Java benchmarks and applications (Section 2). We expect these findings to be useful in guiding the design and implementation of reflection analysis.
- We introduce a static reflection analysis, ELF, to improve the effectiveness of pointer analysis tools for Java (Section 3). ELF adopts a new self-inferencing mechanism for reflection resolution and handles a significant part of the Java reflection API that was previously ignored or handled partially.
- We formulate Elf in Datalog consisting of 207 rules, covering the majority of reflection methods frequently used in Java programs (Section 4).
- We have evaluated Elf against a state-of-the-art reflection analysis in Doop (version r160113) under the same context-sensitive Andersen's pointer analysis framework, using all 11 DaCapo benchmarks and two Java applications, Eclipse4 and Javac (Section 5). Our results show that Elf can make a disciplined tradeoff among soundness, precision and scalability while resolving usually more reflective call targets than Doop.

## 2 Understanding Reflection Usage

Section 2.1 provides a brief introduction to the Java reflection API. Section 2.2 reports our findings on reflection usage in Java benchmarks and applications.

### 2.1 Background

The Java reflection API provides metaobjects to allow programs to examine themselves and make changes to their structure and behavior at run time. In Figure 1, the metaobjects clz, mtd and fld are instances of the metaobject classes Class, Method and Field, respectively. Constructor can be seen as Method except that the method name "<init>" is implicit. Class provides accessor methods such as getDeclaredMethod() in line 6 and getField in line 8 to allow the other metaobjects (e.g., of Method and Field) related to a Class object to be introspected. With dynamic invocation, a Method object can be commanded to invoke the method that it represents (line 7) and a Field object can be commanded to access the field that it represents (lines 9 and 10).

As far as pointer analysis is concerned, we can divide the pointer-affecting methods in the Java reflection API into three categories: (1) entry methods, e.g., forName() in line 3, for creating Class objects, (2) member-introspecting methods, e.g., getDeclaredMethod() in line 6 and getField() in line 8, for retrieving Method (Constructor) and Field objects from a Class object, and (3) side-effect methods, e.g., newInstance(), invoke(), get() and set() in lines 4, 7, 9 and 10, that affect the pointer information in the program reflectively.

Class provides a number of accessor methods for introspecting methods, constructors and fields in a target class. Unlike  $[4, 8]$ , ELF is the first to handle all such accessor methods in reflection analysis. Let us recall the four on returning Method objects. getDeclaredMethod(String, Class[]) returns a Method object that represents a declared method of the target Class object with the name (formal parameter types) specified by the first (second) parameter (line 6 in Figure 1). getMethod(String, Class[]) is similar except that the returned Method object is public (either declared or inherited). If the target Class does not have a matching method, then its superclasses are searched first recursively (bottom-up) before its interfaces (implemented). getDeclaredMethods() returns an array of Method objects representing all the methods declared in the target Class object. getMethods() is similar except that all the public methods (either declared or inherited) in the target Class object are returned. Given a Method object mtd, its target method can be called as shown in line 7 in Figure 1.

### 2.2 Empirical Study

The Java reflection API is rich and complex in details. We conduct an empirical study to understand reflection usage in practice in order to guide the design and implementation of a sophisticated reflection analysis.

We select 14 representative Java programs, including nine DaCapo benchmarks (2006-10-MR2), three latest versions of popular desktop applications, javac-1.7.0, jEdit-5.1.0 and Eclipse-4.2.2 (denoted Eclipse4), and two latest versions of popular server applications, Jetty-9.0.5 and Tomcat-7.0.42. Note that DaCapo consists of 11 benchmarks, including an older version of Eclipse (version 3.1.2). We exclude bloat since its application code is reflectionfree. We consider lucene instead of luindex and lusearch separately since these two benchmarks are derived from lucene with the same reflection usage.

We consider a total of 191 methods in the Java reflection API (version 1.5), including the ones in java.lang.reflect and java.lang.Class, loadClass() in java.lang.ClassLoader, and getClass() in java.lang.Object. We have also considered A.class, which represents the Class object of a class A.

We use Soot [19] to pinpoint the calls to reflection methods in the bytecode of a program. To understand reflection usage, we consider only the reflective calls found in the application classes and their dependent libraries but exclude the standard Java libraries. To increase the code coverage for the five applications considered, we include the jar files whose names contain the names of these applications (e.g.,  $*$ jetty $*$ . jar for Jetty) and make them available under the process-dir option supported by SOOT. For Eclipse4, we use org.eclipse.core. runtime.adaptor.EclipseStarter to enable Soot to locate all the other jar files used. We manually inspect the reflection usage in a program in a demanddriven manner, starting from its side-effect methods, assisted by Open Call Hierarchy in Eclipse, by following their backward slices. For a total of 609 side-effect callsites examined, 510 callsites for calling entry methods and 304 callsites for calling member-introspecting methods are tracked and analyzed.

Below we describe our five findings on reflection usage in our empirical study.

Side-Effect Methods Table 1 lists a total of nine side-effect methods that can possibly modify or use (as their side effects) the pointer information in a program. Figure 2 depicts their percentage frequency distribution in the 14 programs studied. We can see that invoke() and Class::newInstance() are the two most frequently used (32.7% and 35.3%, respectively, on average), which are

Table 1. Nine side-effect methods and their side effects, assuming that the target class of clz and ctor is A and the target method (field) of  $mtd$  (fld) is  $m$  (f).

| Simplified Method                                                                         | Calling Scenario                                                                                                    | <b>Side Effect</b>                                                                                                    |  |  |  |  |  |
|-------------------------------------------------------------------------------------------|----------------------------------------------------------------------------------------------------|----------------------------------------------------------------------------------------------------|--|--|--|--|--|
| Class::newInstance                                                                        | $o = clz$ .newInstance()                                                                                                | $o = new A()$                                                                                                    |  |  |  |  |  |
| Constructor::newInstance                                                                  | $o = \text{ctor.newInstance}(\{arg_1, \})$                                                                              | $o = new A(arg_1, )$                                                                                                    |  |  |  |  |  |
| Method::invoke                                                                            | $a = mtd$ .invoke(o, { $arg_1, $ })                                                                                     | $a = o.m(arg_1, )$                                                                                                    |  |  |  |  |  |
| Field::get                                                                                | $a = \text{fd.get}(o)$                                                                                                  | $a = o.f$                                                                                                    |  |  |  |  |  |
| Field::set                                                                                | $\mathit{fd}.\mathsf{set}(\mathrm{o}, \mathrm{a})$                                                                      | $\mathrm{o}.f = \mathrm{a}$                                                                                               |  |  |  |  |  |
| Array::newInstance                                                                        | $o = Array.newInstance($ <i>clz</i> , size)                                                                             | $o = new A[size]$                                                                                                    |  |  |  |  |  |
| Array:get                                                                                 | $a = Array.get(o, i)$                                                                                                   | $a = o[i]$                                                                                                    |  |  |  |  |  |
| Array::set                                                                                | Array.set(o, i, a)                                                                                                    | $o[i] = a$                                                                                                    |  |  |  |  |  |
|                                                                                           | $Proxy::newProxyInstance \mid o = Proxy.newProxyInstance()$                                                             | $o = new Proxy\$ *()                                                                                                    |  |  |  |  |  |
| Array::set Field::get<br>Array::get<br>Method::invoke<br>Invoke<br>Invoke<br>Invoke<br>   | Proxy::newProxyInstance<br>Constructor::newInstance<br>Unknown<br>Others                                                | Proxy::getProxyClass<br>.class<br>Class::getComponentType<br>Object::getClass<br>ClassLoader::loadClass<br>Class::forName |  |  |  |  |  |
| eclipse<br>lucene<br>pmd<br>chart<br>fop<br>hsqldb<br>ython<br>xalan<br>eclipse4<br>antir | hsqldb<br>that<br>eclipse<br>jython<br>antir<br>$\mathsf{f}^\mathsf{D}$<br>average<br>javac<br>jedit<br>tomcat<br>jetty | pmd<br>lucene<br>xalan<br>eclipse4<br>tomcat<br>average<br>javac<br>jedit<br>jetty                                        |  |  |  |  |  |
| Fig. 2. Side-effect methods.                                                              |                                                                                                    | Fig. 3. Entry methods.                                                                                                    |  |  |  |  |  |

handled by prior pointer analysis tools [4, 20, 21]. However, Array-related sideeffect methods, which are also used in many programs, are previously ignored but handled by Elf. Note that newProxyInstance() is used in jEdit only.

Entry Reflection Methods Figure 3 shows the percentage frequency distribution of different types of entry methods used. The six as shown are the only ones found in the first 12 programs. In the last two (Jetty and Tomcat), "Others" stands for defineClass() in ClassLoader and getParameterTypes() in Method only. "Unknown" is included since we failed to find the entry methods for some side-effect calls such as invoke() even by using Eclipse's Open Call Hierarchy tool. Finally, getComponentType() is usually used in the form of getClass().getComponentType() for creating a Class object argument for Array.newInstance(). On average, Class.forName() and .class are the top two most frequently used entry methods (48.1% and 18.0%, respectively).

String Constants and String Manipulation As shown in Figure 4, string constants are commonly used when calling the two entry methods (34.7% on average) and the four member-introspecting methods (63.1% on average). In the presence of string manipulations, many class/method/field names are unknown exactly. This is mainly because their static resolution requires precisely handling of many different operations e.g., subString() and append(). Thus, Elf does

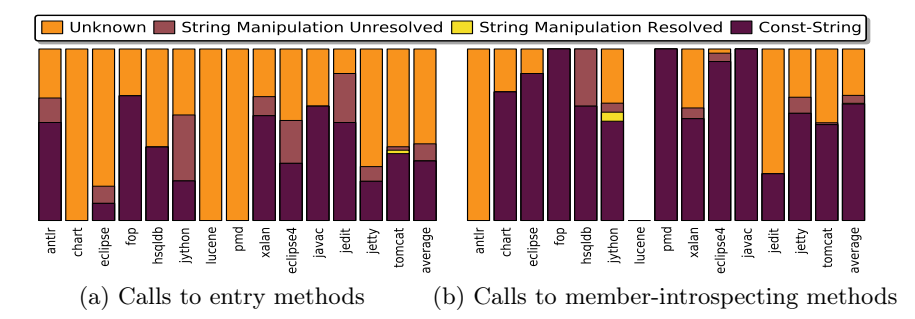

Fig. 4. Classification of the String arguments of two entry methods, forName() and loadClass(), and four member-introspecting methods, getMethod(), getDeclaredMethod(), getField() and getDeclaredField().

not handle string manipulations presently. As suggested in Section 5.3.2, however, incomplete information about class/method/field names can be exploited in our self-inferencing framework, just like the cast and type information.

We also found that many string arguments are Unknown (55.3% for calling entry methods and 25.1% for calling member-introspecting methods, on average). These are the strings that may be read from, say, configuration files or command lines. Finally, string constants are found to be more frequently used for calling the four member-introspecting methods than the two entry methods: 146 calls to getDeclaredMethod() and getMethod(), 27 calls to getDeclaredField() and getField() in contrast with 98 calls to forName() and loadClass(). This suggests that the analyses [4, 20] that ignore string constants flowing into some of these member-introspecting methods may be imprecise (Table 2).

Self-Inferenceable Reflective Calls In real applications, many reflective calls are self-inferenceable, as illustrated in Figures  $8 - 10$ . Therefore, we should try to find their targets by aggressively tracking the flow of constant class/method/field names in the program. However, there are also many input-dependent strings. For many input-dependent reflective calls, such as factoryField.get(null) in Figure 8, field.set(null, value) in Figure 9 and method.invoke(target, parameters) in Figure 10, we can approximate their targets reasonably accurately based on the dynamic types of the arguments of their target calls and the downcasts (if any) on their returned values. ELF will exploit such self-inferencing property inherent in reflective code during its reflection analysis.

Retrieving an Array of Method/Field/Constructor Objects Class contains a number of accessor methods for returning an array of such metaobjects for the target Class object. In the two Eclipse programs, there are four invoke callsites called on an array of Method objects returned from getMethods and 15 fld.get() and fld.set() callsites called on an array of Field objects returned by getDeclaredFields $()$ . Ignoring such methods as in prior work  $[4, 8, 21]$  may lead to many missed methods in the call graph of a program.

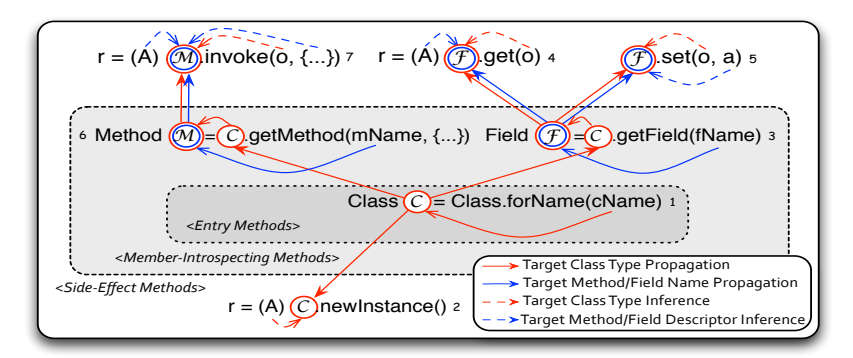

Fig. 5. Self-inferencing reflection analysis in Elf.

## 3 Methodology

We start with a set of assumptions made. We then describe our self-inferencing approach adopted by Elf. Finally, we compare Elf with the two prior reflection analyses [4, 8] by summarizing their similarities and differences.

### 3.1 Assumptions

We adopt all the assumptions from [8]: (1) *Closed World*: only the classes reachable from the class path at analysis time can be used by the program at run time, (2) Well-behaved Class Loaders: the name of the class returned by a call to for Name (cName) equals cName, and  $(3)$  Correct Casts: the downcasts operating on the result of a call to new Instance  $()$  are correct. Due to  $(1)$ , we will not consider the side-effect method Proxy::newProxyInstance in Table 1 and the entry method loadClass in Figure 3 as both may use custom class loaders. Finally, we broaden Correct Casts by also including fld.get() and mtd.invoke().

### 3.2 Self-Inferencing Reflection Resolution

Figure 5 depicts a typical reflection scenario and illustrates how Elf works. In this scenario, a Class object  $\mathcal C$  is first created for the target class named cName. Then a Method (Field) object  $\mathcal{M}(\mathcal{F})$  representing the target method (field) named mName (fName) in the target class of  $\mathcal C$  is created. Finally, at some reflective callsites, e.g., invoke(), get() and set(), the target method (field) is invoked (accessed) on the target object  $\circ$ , with the arguments,  $\{\ldots\}$  or a. In the case of newInstance(), the default constructor "init()" called is implicit.

Elf works as part of a pointer analysis, with each being both the producer and consumer of the other. It exploits a self-inferencing property inherent in reflective code, by employing the following two component analyses (Figure 5):

Target Propagation (Marked by Solid Arrows) Elf resolves the targets (methods or fields) of reflective calls, such as invoke(), get() and set(), by propagating the names of the target classes and methods/fields (e.g., those pointed by cName, mName and fName if statically known) along the solid lines into the points symbolized by circles. Note that the second argument of getMethod() is an array of type Class[]. It may not be beneficial to analyze it to disambiguate overloaded methods, because (1) its size may be statically unknown, (2) its components are collapsed by the pointer analysis, and (3) its components may be Class objects with unknown class names.

Target Inference (Marked by Dashed Arrows) By using Target Propagation alone, a target method/field name (blue circle) or its target class type (red circle) at a reflective callsite may be missing, i.e., unknown, due to the presence of input-dependent strings (Figure 4). If the target class type (red circle) is missing, Elf will infer it from the dynamic type of the target object o (obtained by pointer analysis) at invoke(), get() or set() (when o != null) or the downcast (if any), such as (A), that post-dominantly operates on the result of a call to newInstance(). If the target method/field name (blue circle) is missing, Elf will infer it from (1) the dynamic types of the arguments of the target call, e.g.,  $\{\ldots\}$  of invoke() and a of set(), and/or (2) the downcast on the result of the call, such as  $(A)$  at invoke() and get(). Just like getMethod, the second argument of invoke() is also an array, which is also similarly hard to analyze statically. To improve precision, we disambiguate overloaded target methods with a simple intraprocedural analysis only when the array argument can be analyzed exactly element-wise.

To balance soundness, precision and scalability in a disciplined manner, Elf adopts the following inference principle: a target method or field is resolved at a reflective callsite if both its target class type (red circle) and its target method/ field name (blue circle) can be resolved (i.e., statically discovered) during either Target Propagation or Target Inference. As a result, the number of spurious targets introduced when analyzing a reflective call, invoke(), get() or set(), is minimized due to the existence of two simultaneous constraints (the red and blue circles). How to relax Elf in the presence of just one such a constraint will be investigated in future work. Note that the cast operations on newInstance() will still have to be handled heuristically as only one of the two constraints exists. As ELF is unsound, so is the underlying pointer analysis. Therefore, a reflective callsite is said to be resolved if at least one of its targets is resolved.

Let us illustrate Target Inference by considering  $\mathbf{r} = (\mathbf{A}) \mathcal{F}$ .get(o) in Figure 5. If a target field name is known but its target class type (i.e., red circle) is missing, we infer it by looking at the types of all pointed-to objects  $o'$  by o. If  $B$  is the type of  $o'$ , then a potential target class of  $\circ$  is  $B$  or any of its supertypes. If the target class type of  $\mathcal F$  is B but a potential target field name (i.e., blue circle) is missing, we can deduce it from the downcast (A) to resolve the call to  $r = o.f$ , where f is a member field in B whose type is A or a supertype or subtype of A. A supertype is possible because a field of this supertype may initially point to an object of type, say, A and then downcast to A.

In Figure 5, if getMethods() (getFields()) is called at Label 6 (Label 3) instead, then an array of Method (Field) objects will be returned so that Target

|                     | Member-Introspecting | 8                | Doop $ 4$ | Elf                                 |
|---------------------|----------------------|------------------|-----------|-------------------------------------|
| Side-Effect Methods |                      |                  |           |                                     |
|                     | Methods              |                  |           |                                     |
|                     | getMethod            |                  |           |                                     |
| invoke              | $get$ DeclaredMethod |                  |           |                                     |
|                     | getMethods           | n/a              | n/a       | ά<br>n                              |
|                     | getDeclaredMethods   | n/a              | n/a       | ΄a<br>n                             |
|                     | getField             |                  |           |                                     |
| get                 | getDeclaredField     |                  |           |                                     |
| set                 | getFields            | n/a              | n/a       | $\alpha$<br>$n_{\ell}$              |
|                     | getDeclaredFields    | n/a              | n/a       | ά<br>n                              |
| newInstance         |                      | 'a<br>$n_{\ell}$ | n/a       | $n_{\rm}$<br>Ιa<br>$n_{\ell}$<br>Ιa |

Table 2. Comparing Elf with the two closely-related reflection analyses [4, 8].

Propagation from them is implicitly performed. All the other methods available in Class for introspecting methods/fields/constructors are handled similarly.

### 3.3 Elf vs. Livshits et al.'s Analysis and Doop

Table 2 compares Elf with Livshits et al.'s and Doop's analyses [4, 8] in terms of how four representative side-effect reflective calls are resolved.

- Target Propagation Elf resolves a target method/field at a reflective callsite by requiring both its target class type (red circle) and its target name (blue circle) to be known. However, this is not the case in the other two analyses. In the case of Livshits et al.'s analysis, the target class type is always ignored. Therefore, the target methods/fields with a given name in all the classes in the program are conservatively included. Doop suffers the opposite problem by ignoring the target method/field names. As a result, all methods/fields in the target class are included. Finally, of the three analyses, Elf is the only one that can handle all the member-introspecting methods listed.
- Target Inference Of the three analyses, ELF is the only one to adopt a selfinferencing principle to find the target classes and methods/fields at a reflective callsite. Livshits et al.'s analysis narrows the type of reflectively-created objects at newInstance() in Figure 5, but Doop does not do this. However, Doop is more sophisticated than Livshits et al.'s analysis in distinguishing virtual, static and special calls and considering the modifiers of fields for loads and stores. These are all handled by the ELF reflection analysis.

## 4 Reflection Resolution

We specify the reflection resolution in ELF as a set of Datalog rules, i.e., monotonic logical inferences (with no negation in a recursion cycle), following the style of [6]. The main advantage is that the specification is close to the actual implementation. Datalog has been the basis of several pointer analysis tools [4, 6, 8, 21]. Our rules are declarative: the order of evaluation of rules or examination of their clauses do not affect the final results. Given a program to be analyzed, these rules are repeatedly applied to infer more facts until a fixed point is reached.

Elf works as part of a flow-insensitive Andersen's pointer analysis contextsensitively. However, all the Datalog rules are given here context-insensitively.

There are 207 Datalog rules. One set of rules handles all the 98 possible scenarios (i.e., combinations) involving the methods listed in Table 2 (illustrated in Figure 5), where  $98 = 4$  (four member-introspecting methods)  $\times$  3 (three side-effect methods,  $invoke()$ , get() and  $set() \times 4$  (four possible arrows in Figure 5)  $\times$  2 (two types of side-effect methods each, instance or static) + 2 (newInstance() with a statically known or unknown type). This set of rules is further divided into those for performing target propagation (involving  $4 \times 3 \times 1 \times$  $2 + 1 = 25$  scenarios) and those for performing target inference. The remaining set of rules handles Constructor and arrays and performs bookkeeping duties.

Section 4.1 gives a set of domains and input/output relations used. Section 4.2 describes the seven target propagation scenarios corresponding to Labels  $1 - 7$  in Figure 5. Section 4.3 describes four representative target inference scenarios. All the other rules (available as an open-source tool) can be understood analogously. Section 4.4 discusses briefly some properties about our analysis.

| $T$ : set of class types                | $V$ : set of program variables             |
|-----------------------------------------|--------------------------------------------|
| $M$ : set of methods                    | $F$ : set of fields                        |
| $H$ : set of heap abstractions          | I: set of invocation sites                 |
| $N$ : set of natural numbers            | $S$ : set of strings                       |
| ScALL(invo:I, mtd:M)                    | VCALL( <i>invo</i> :I, base:V, mtd:M)      |
| $A$ CTUAL $A$ RG $(invo:I, i:N, arg:V)$ | $A$ CTUALRETURN $(invo:I, var:V)$          |
| HERPTYPE(headP:H, type:T)               | $\text{Ass间ale}(toType: T, from Type: T)$  |
| THIS VAR $(mtd:M, this:V)$              | LOOKUPMTD $(type:T, mName:H, dp:S, mtd:M)$ |
| MTDSTRING(mtd:M, str:S)                 | STRINGTOCLASS(strConst.H, type:T)          |
| MTDECL(type:T, mName:H, dp:S, mtd:M)    | $FLDDECL(type:T, fName:H, fType:T, fId.F)$ |
| PUBLICMTD $(type:T, mName:H, mtd:M)$    | PUBLICELD(type: T, fName: H, fId: F)       |
| NEWINSTANCEHEAP( $type: T$ , $heap:H$ ) | $Type-CLASSHERP (type: T, clzHeap:H)$      |
| $MTD-MTDHEAP(mtd:M, mtdHeap:H)$         | $FLD-FLDHEAP(Hd: F, fddHeap: H)$           |
| VARPONTSTo(var:V, heap:H)               | CALLGRAPH(invo:I, mtd:M)                   |
| FLDPOINTSTO(base:H, fld:F, heap:H)      | REFCALLGRAPH(invo: I, mtd:M)               |

Fig. 6. Domains and input/output relations.

### 4.1 Domains and Input/Output Relations

Figure 6 shows the eight domains used, 18 input relations and four output relations. Given a method  $mtd$  called at an invocation site I, as a static call (SCALL) or a virtual call (VCALL), its *i*-th argument  $arg$  is identified by ACTUALARG and its returned value is assigned to var as identified by ACTUALRETURN.

HEAPTYPE describes the types of heap objects. Assignable is the usual subtyping relation. ThisVar correlates this to each method where it is declared. MTDSTRING specifies the signatures (in the form of strings) for all the methods, including also their containing class types and return types. STRINGTO-Class records the class type information for all compile-time string names. LOOKUPMTD matches a method  $mtd$  named  $mName$  with descriptor  $dp$  to its definition in a class, type. For simplicity,  $mName$  is modeled as a heap object in domain  $H$  rather than a string in  $S$ . We have done the same for method/field names in MTDDECL, FLDDECL, PUBLICMTD and PUBLICFLD.

MTDDECL records all methods and their declaring classes and FLDDECL records all fields and their declaring classes. To find the metaobjects returned by  $getMethod()$  and  $getField(),$  PUBLICMTD matches a public target method m named *mName* in a class of type *type*, its superclasses or its interfaces searched in that order (as discussed in Section 2.1) and PUBLICFLD does the same for fields except that type's interfaces are searched before type's superclasses.

The last four input relations record four different types of heap objects created. NewInstanceHeap relates the heap objects created at newInstance() calls with their class types. TYPE-CLASSHEAP, MTD-MTDHEAP and FLD-FLDHEAP relate all the classes, methods and fields in the (closed-world) program to their metaobjects (i.e., Class, Method and Field objects), respectively.

When working with a pointer analysis, ELF both uses and modifies the four output relations recording the results of the pointer analysis. VarPointsTo and FldPointsTo maintain the points-to relations and CallGraph encodes the call graph of the program. As in [4], REFCALLGRAPH is used to record the potential callees resolved from a call to invoke(). The second argument of invoke() is an array containing the arguments of its target calls; special handling is needed to assign these arguments to the corresponding parameters of its target methods.

#### 4.2 Target Propagation

We give seven target propagation scenarios corresponding to Labels  $1 - 7$  in Figure 5 when both a target method/field name and its target class type are known. These rules (used later in Section 4.3) are standard except for getField() and getMethod(). These two methods are ignored by Doop [4] but handled conservatively in [8], as shown in Table 2, with the target class of a target method/field ignored, causing the targets in all the classes in the program to be included.

The syntax of a rule is easy to understand: " $\leftarrow$ " separates the inferred fact (i.e., the head of the rule) from the preciously established facts (i.e., the body of the rule). In Scenario P1, the rule for ForName says that among all static invocation sites, record the calls to forName() in the ForName relation. The rule for RESOLVEDCLASSTYPE records the fact that all such invocation sites with constant names are resolved. Note that const is a heap object representing "string constant". Meanwhile, the points-to and call-graph relations are updated. For each resolved class, its static initialiser "<clinit>()", at the callsite is discovered in case the class has never been referenced in the program.

In Scenario P2, a newInstance() call is analyzed for each statically known class type pointed by clz. For such a type, a call to its default constructor " $\langle \text{init}\rangle$  ()" is noted. In Scenario P3 for handling a getField() call, both the statically known field and all the known target classes pointed by  $clz$ , i.e.,  $fd$ -Name (a heap object representing "string constant") and type are considered. Similarly, a getMethod() call is handled in Scenario P6. Note that its second argument is ignored as discussed in Section 3.2. In Scenarios P4 and P5, calls to get() and set() are analyzed, respectively. Finally, in Scenario P7, an invoke()

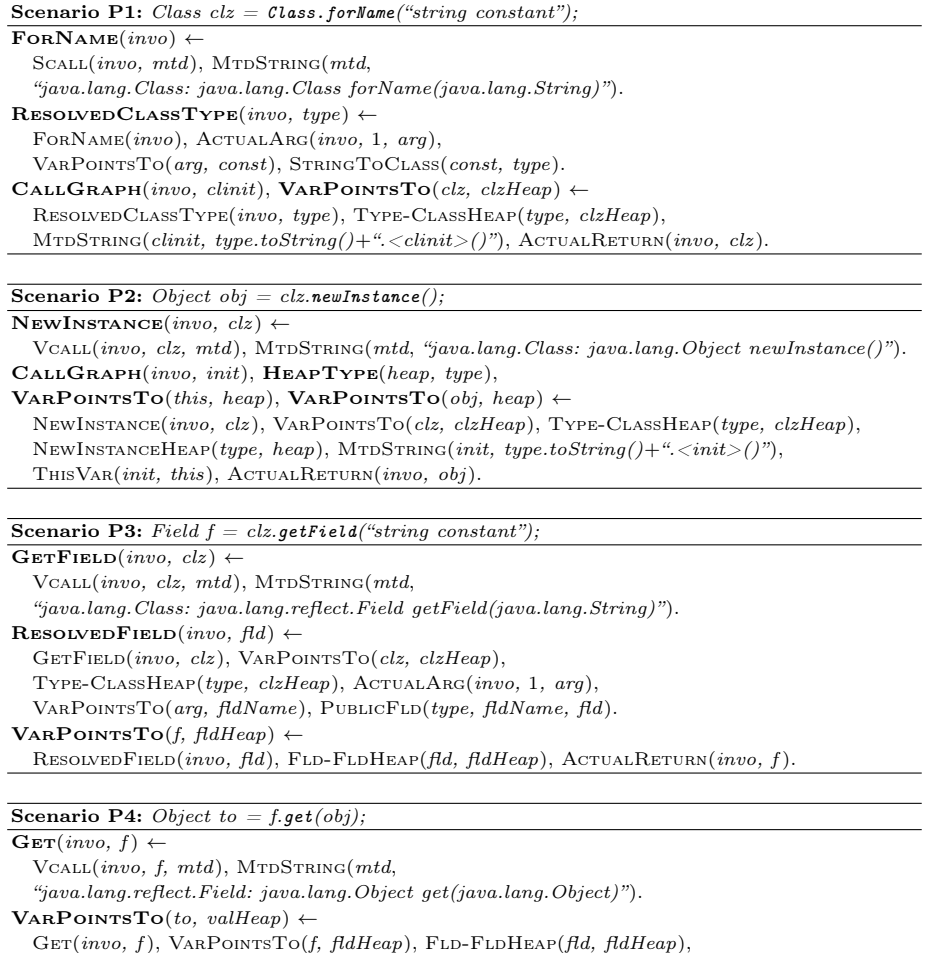

ACTUALARG(invo, 1, obj), VARPOINTSTO(obj, baseHeap),

FLDPOINTSTO(baseHeap, fld, valHeap), ACTUALRETURN(invo, to).

call is handled, identically as in Doop [4] but differently from [8], which approximates its target methods by disregarding the target object obj, on which the target methods are called.

### 4.3 Target Inference

When a target method/field name or a target class type is unknown, ELF will infer the missing information, symbolized by red and blue circles along the dashed arrows in Figure 5. Below we give the Datalog rules for four representative scenarios (out of a total of 73 scenarios mentioned earlier for target inference).

Scenario I1: Class clz1 = Class.forName(?); A  $a = (A)$  clz2.newInstance(). The post-dominating cast  $(A)$  is used to infer the target class types of the objects reflectively created and pointed to by  $a$ , where  $clz2$  points to a Class object of an unknown type that is initially pointed to by clz1.

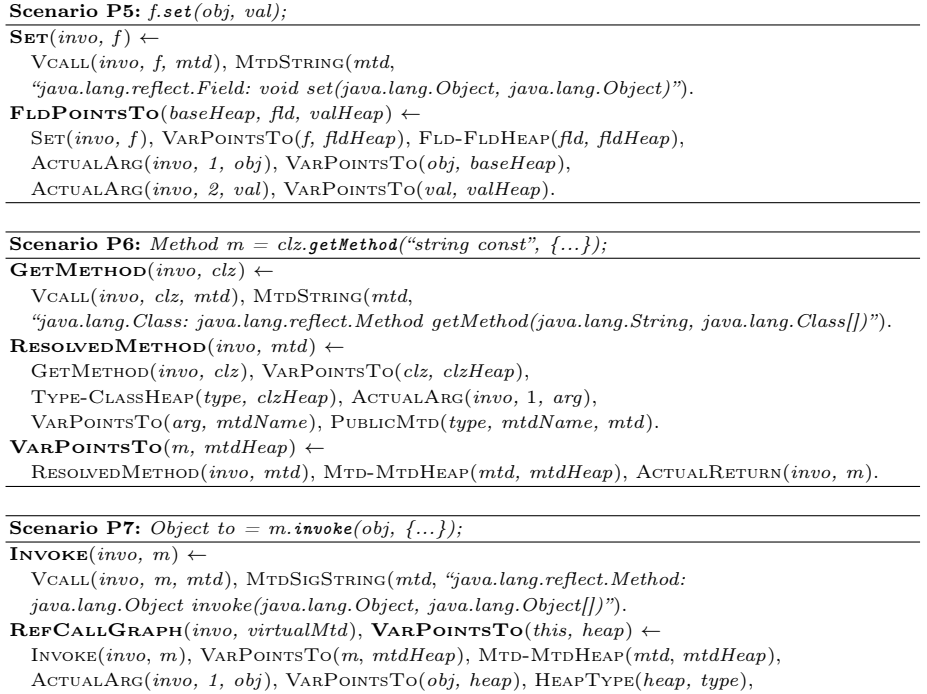

MTDDECL( , mtdName, mtdDescriptor, mtd), THISVAR(virtualMtd, this), LOOKUPMETHOD(type, mtdName, mtdDescriptor, virtualMtd).

Scenario I2: Field  $\iint s \pm ckz$ .getDeclaredFields();  $f2 = fs2[i]$ ;  $a = (A) f1$ .get(obj). The post-dominating type  $(A)$  is used to infer the target fields reflectively accessed at  $qet()$  on the Field objects that are initially stored into fs1 and later pointed to by f1. Note that clz is known in this case.

Scenario I3: Field |  $fs1 = clz$ .getDeclaredFields();  $f2 = fs2[ij; f1.set(obj, val)$ . The dynamic types of val are used to infer the target fields modified.

Scenario I4: Method  $m1 = clz$ .getMethod(?, params);  $a = m2$ .invoke(obj, args). The dynamic types of args will be used to infer the target methods called on the Method objects that are pointed to by  $m\ell$  but initially created at a call to  $m1 = clz$ , getMethod(), where  $clz$  is known.

Figure 7 gives a few new relations used for handling these four scenarios. The first three are used to identify metaobjects with non-constant names (called placeholder objects). ClassPh identifies all the invocation sites, e.g., Class.forName(?), where Class objects with unknown class names are created. MEMBERPH identifies the invocation sites, e.g., calls to clz.getMethod(?, ...) (clz.getField(?)), where Method (Field) objects are created to represent unknown method (field) names '?' in a known class  $\mathit{clz}$  of type type. If  $\mathit{clz}$  is also unknown, a different relation (not used here) is called for. Furthermore, MemberPhArray identifies which placeholder objects represent arrays. For example, a call to clz.getDeclaredFields() returns an array of Field objects.

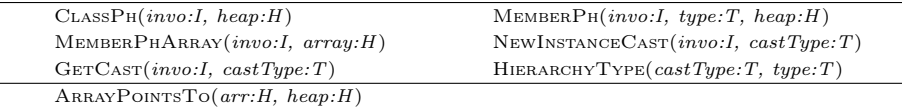

Fig. 7. Input and output relations for handling target inference.

We leverage the type cast information in target inference. The NewINSTANCE-Cast and GetCast relations correlate each downcast with their post-dominated invocation sites newInstance() and  $get()$ , respectively. HIERARCHYTYPE(type,  $castType$ ) records all the types such that either Assignable(castType, type) or Assignable(type,  $castType$ ) holds. Finally, the output relation ARRAYPOINTSTO records the heap objects stored in an array heap object *arr*.

Below we describe the target inference rules for the four scenarios above. Note that once a missing target name or a target class or both are inferred, some target propagation rules that could not be applied earlier may be fired.

Scenario I1: Class clz1 = Class.forName(?); A a = (A) clz2.newInstance(). If the string argument  $strHeap$  marked by '?' in Class.forName(?) is not constant (i.e., if  $STRINGTOCLASS$  does not hold), then  $clz1$  points to a placeholder object phHeap, indicating a Class object of an unknown type. Such pointer information is computed together with the pointer analysis used. If clz2 points to a placeholder object, then  $\alpha$  can be inferred to have a type type that is assignable to the post-dominating cast  $castType$ , i.e., A. As type may not be initialized elsewhere, a call to its " $\langle$ clinit $\rangle$ ()" is conservatively assumed. After this, the second rule in Scenario P2 can be applied to the  $clz2$ .newInstance() call.

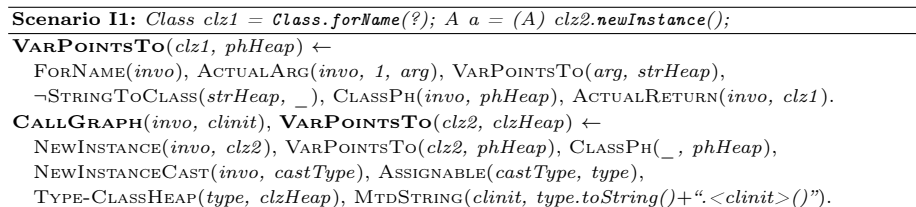

Unlike  $[8]$ , ELF does not use the cast  $(A)$  to further constrain the Class objects that are created for  $clz1$  and later passed to  $clz2$ , because the cast operation may not necessarily post-dominate the corresponding forName() call.

Scenario I2: Field  $[s1=clz, getDec11=clz]$   $(s1=fs2[i]; a=(A) \text{f1.get(obj)}.$ Let us first consider a real case in Figure 8. In line 1683, factoryField is obtained as a Field object from an array of Field objects created in line 1653 for all the fields in URLConnection. In line 1687, the object returned from get() is cast to java.net.ContentHandlerFactory. By using the cast information, we know that the call to get() may only access the static fields of URLConnection with the type java.net.ContentHandlerFactory, its supertypes or its subtypes. Otherwise, all the static fields in URLConnection must be assumed. The reason why both the supertypes and subtypes must be considered was explained in Section 3.2. These type relations are captured by HierarchyType.

```
Application:Eclipse(v4.2.2):
Class:org.eclipse.osgi.framework.internal.core.Framework
1652 public static Field getField(Class clazz, ...) {<br>1653 Field[] fields = clazz.getDeclaredFields(): ...
1653 Field[] fields = clazz.getDeclaredFields(); ...<br>1654 for(int i=0: i<fields.length: i++) { ...
        for(int i=0; i \leq fields.length; i++) { ...
1658 return fields[i]; }}
1682 private static void forceContentHandlerFactory(...) {
1683 Field factoryField = getField(URLConnection.class, ...);
1687 java.net.ContentHandlerFactory factory =
             (java.net.ContentHandlerFactory) factoryField.get(null);...}
```
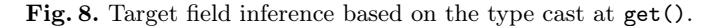

The same code pattern in Figure 8 also appears in five other places in Eclipse4. The prior analyses  $[4, 8, 20]$  cannot resolve the call get() above since getDeclaredFields() is ignored. Elf has succeeded in deducing that only two out of a total of 13 static fields in URLConnection are accessed at the callsite.

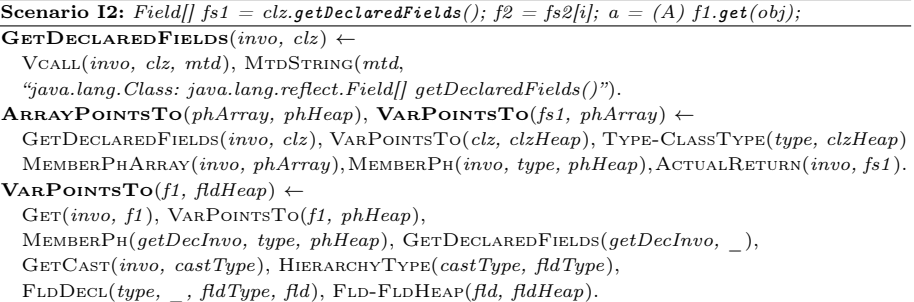

It is now easy to understand Scenario I2. The second rule processes each call to getDeclaredFields(). For each class  $clz$  of a known type, type, fs1 is made to point to phArray (a placeholder representing an array), which points to phHeap (a placeholder representing implicitly all the fields obtained in the call to getDeclaredFields()). When  $f2 = fs2/il$  is analyzed by the pointer analysis engine,  $f_1$  will point to whatever  $fs_1$  contains if the values of  $fs_1$  flow into  $fs_2$ and the values of  $f2$  flow into  $f1$ . The last rule leverages the type cast information to resolve f1 at a get() call to its potential target Field objects,  $\beta dHeap$ . As a result, the second rule in Scenario P4 has now been enabled.

Scenario I3: Field  $\parallel$  fs1=clz.getDeclaredFields(); f2=fs2[i]; f1.set(obj, val). This is similar to Scenario I2, except that the dynamic types of val (e.g., the dynamic type of value in line 290 in Figure 9 is java.lang.String) are used to infer the target fields modified. Thus, the second rule in Scenario P5 is enabled.

```
Application:Eclipse(v4.2.2):
Class:org.eclipse.osgi.util.NLS
300 static void load(final String bundleName, Class<?> clazz) {
302 final Field[] fieldArray = clazz.getDeclaredFields();
336 computeMissingMessages(..., fieldArray, ...);...}
267 private static void computeMissingMessages(..., Field[] fieldArray, ...) {<br>272 for (int i = 0: i < numFields: i++) {
272 for (int i = 0; i < \text{numFields}; i++) {<br>273 Field field = fieldArrav[i];
273 Field field = fieldArray[i];<br>284 String value = "NLS missing
284 String value = "NLS missing message: " + ...;<br>290 field set(null value): }}
           field.set(null, value);...}
```
#### Fig. 9. Target field inference based on the dynamic type of value in set().

Note that the set() call that appears in line 290 in Figure 9 cannot be handled by the prior analyses [4, 8, 20] since getDeclaredFields() is ignored. This code pattern appears one more time in line 432 in the same class, i.e., org.eclipse.osgi.util.NLS. These two set() calls are used to initialize all non-final static fields in four classes (by writing a total of 276 fields each time). Based on target inference, Elf has found all the target fields accessed precisely.

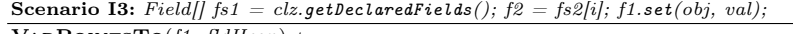

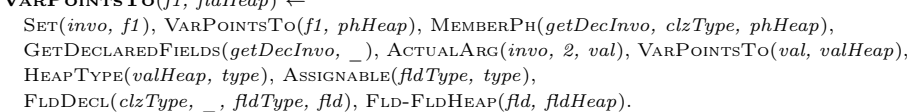

Scenario I4: Method m1=clz.getMethod(?, params); a=m2.invoke(obj, args). Let us consider a real case from Eclipse4 in Figure 10. In line 174, the Class objects on which getMethod() is invoked can be deduced from the types of the objects pointed to by target but cmd is read from input. Thus, in line 174, method is unknown even though its target class is known. Note that parameters is explicitly initialized to {this} in line 155. As the type FrameworkCommandInterpreter has not subtypes, we conclude that the corresponding parameter of each potential target method must have this type or one of its supertypes.

> Application:Eclipse(v4.2.2): Class:org.eclipse.osgi.framework.internal.core.FrameworkCommandInterpreter 123 public Object execute(String cmd){...<br>155 Object[] parameters = new Object[]  $\boxed{\phantom{i}}$  Object [] parameters = new Object [] {this}; ... 167 for(int i=0; i <size; i ++) {<br>174 method = target.getClass( 174 method = target.getClass().getMethod("\_"+cmd, parameterTypes); 175 retval = method.invoke(target, parameters); ...}}

Fig. 10. Target inference based on the dynamic types of parameters in invoke().

As explained in Section 3.2, we have relied on an intraprocedural analysis to perform the inference when args can be analyzed exactly element-wise as is the case in Figure 10. The MATCHARGS(*args, mtd*) relation over  $V \times M$  maintains target methods mtd found from args this way.

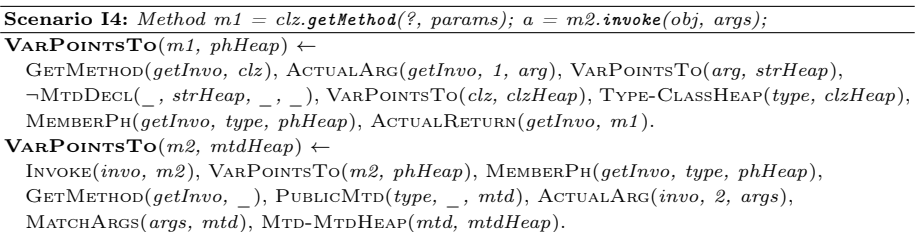

Let us now look at the rules given in Scenario I4 where *clz* points to statically known class, type, but the target methods at invoke() are unknown, just like the the case illustrated in Figure 10. In the first rule applied to getMethod(), MTHDECL(, strHeap, , ) does not hold, since strHeap is not a constant. As a result, m1 points to a placeholder Method object (indicating that its method name is unknown). In the second rule, if  $m2$  at the invoke() callsite points to a placeholder object, PUBLICMTD will be used to find all the target methods from the class type based on the ones inferred from args and stored in MATCHARGS.

Once the Method objects at an invoke callsite are resolved, the second rule in Scenario P7 can be applied to resolve the target methods.

Note that the invoke() call in Figure 10 cannot be resolved by the prior analyses [4, 8] since getMethod() is either ignored [4] or cannot be handled due to unknown method name [8]. Based on target inference, Elf has found 50 target methods at this callsite, out of which 48 are real targets by manual inspection.

#### 4.4 Properties

Like the prior reflection analyses  $[4, 8, 20]$ , ELF is unsound. Firstly, ELF ignores the part of the Java reflection API related to dynamic class loading. Second, Elf infers a target at a reflective callsite if and only if both its target name and its target class are known to strike a good tradeoff between soundness and precision. However, ELF's rules can soundly analyze a reflective callsite if all its targets are known (by its target propagation) or inferred (by its target inference). These properties follow directly from the Datalog rules formulated in this section.

### 5 Evaluation

The goal of this research is to produce an open-source reflection analysis to improve the effectiveness of modern pointer analysis tools for Java applications. We evaluate ELF against a state-of-the-art reflection analysis implemented in Doop [4]. Being unsound, both analyses make different tradeoffs among soundness, precision and scalability. Our evaluation has validated the following hypotheses about our self-inferencing approach in handling reflective code.

- Soundness and Precision Tradeoffs ELF can usually resolve more reflective call targets than Doop while avoiding many of its spurious targets.
- Target Propagation vs. Target Inference Elf can resolve more reflective call targets when target propagation fails, by inferring the missing target information with target inference. This can be particularly effective for some reflection idioms used in practice (as highlighted in Figures  $8 - 10$ ).
- Effectiveness When used as part of an under-approximate pointer analysis, Elf is effective measured in terms of a few popular metrics used.
- Scalability Compared to Doop, Elf achieves the above results at small analysis time increases for a set of Java programs evaluated.

### 5.1 Implementation

We have implemented ELF with context sensitivity in Doop (r160113) [4], a modern pointer analysis tool for Java. On top of Doop's 64 Datalog rules for reflection handling, we have added 207 rules. ELF is comprehensive in handling the Java reflection API, by tackling significantly more methods than prior work

[4, 8, 9, 20]. Specifically, Elf handles the first eight side-effect methods listed in Table 1, all member-introspecting methods in the reflection API, and four out of the six entry methods, forName(), getClass(), getComponentType() and .class, shown in Figure 3. For the three side-effect methods on Array, Array::newInstance is handled similarly as Class::newInstance. We have ignored Proxy::newProxyInstance(...) in Table 1 and loadClass() and getProxyClass() in Figure 3 due to the closed-world assumption (Section 3.1).

We have modified the fact generator in Doop by using an intraprocedural post-dominance algorithm in Soot [19] to generate the post-dominance facts, e.g., NewInstanceCast and GetCast in Figure 7 (and InvokeCast not given).

#### 5.2 Experimental Setup

Our setting uses the LogicBlox Datalog engine (v3.9.0), on a Xeon E5-2650 2GHz machine with 64GB of RAM. We use all the 11 DaCapo benchmarks (v.2006-10- MR2) and two real-world applications from our reflection-usage study, Eclipse-4.2.2 and javac-1.7.0. We have excluded Tomcat, Jetty and jEdit, since neither Doop nor Elf handles the custom class loaders used in the first two applications and neither can terminate in three hours for the last one. We have used recent (large) standard libraries: JDK 1.7.0\_25 for Eclipse v4.2.2 and javac v1.7.0 and JDK 1.6.0\_45 for the remaining programs. For the  $f_{op}$ benchmark from DaCapo, we added org.w3c.dom and org.w3c.css to enable it to be analyzed. Since java.util.CurrencyData is only used reflectively, we have made it available in the class path of the fact generator to make it analyzable.

We compare ELF with DOOP's reflection analysis, when both are performed in the Doop's pointer analysis framework. Both analyses for a program are performed in the SSA form of the program generated by Soot, under 1-callsite context sensitivity implemented in Doop. An array is treated as a whole.

#### 5.3 Results and Analysis

For each program analyzed, the results presented are obtained from all the analyzed code, in both the application itself and the libraries used.

5.3.1 Soundness and Precision Tradeoffs ELF and Doop are unsound in different ways. So either reflection analysis, when working with the same pointer analysis, may resolve some true targets that are missed by the other, in general. Elf handles a significant part of the Java reflection API that is ignored by Doop (Table 2). To eliminate the impact of this aspect of ELF on its analysis results, we have designed a configuration of ELF, called  $ELF<sup>d</sup>$ , that is restricted to the part of the reflection API handled by Doop. These include three entry methods, forName(), getClass() and .class, two member-introspecting methods, getDeclaredMethod() and getDeclaredField(), as well as four side-effect methods,  $invoke()$ ,  $set()$ ,  $get()$  and  $newInstance()$  without using the cast inference.  $ELF<sup>d</sup>$  behaves identically as DOOP except for the following three differences. First,  $E \mathbb{E} F^d$  applies target propagation since this is more precise than

Doop's analysis in cases when both target method/field names and their target class names are known. Second,  $E \rvert F^d$  uses target inference wherever target propagation fails. Finally,  $ELF<sup>d</sup>$  handles  $m = clz$ .getDeclaredMethod(mName, ...)  $(m=clz.\text{getDec1aredField}(\text{fName}))$  identically as DOOP for each known Class object  $C$  pointed to by  $clz$  only when mName (fName) points to a target name that cannot be resolved by either target propagation or target inference. In this case,  $m$  is resolved to be the set of all declared targets in the target class  $C$ .

There are two caveats. First, a call to getDeclaredMethod("str-const") or getDeclaredField("str-const") is ignored if str-const is absent in the closedworld. Second, in its current release (r160113), Doop resolves mtd. invoke(o, args) to calls to potential target methods unsoundly by using  $B$  from the dynamic types  $B$ [] of the array objects *obj* pointed by **args** to help filter out many objects passed from args to the corresponding parameters in the target methods.<sup>1</sup> We have modified two rules, LOADHEAPARRAYINDEX in reflective.logic and VarPointsTo in context-sensitive.logic, to make this handling sound by using the dynamic types of the objects pointed to by  $obj$  instead. Both  $ELF<sup>d</sup>$ and Doop handle all such interprocedural assignments exactly this way.

Table 3 compares  $\text{ELF}^d$  and DOOP in terms of their soundness and precision tradeoffs made when resolving invoke(), get() and set() calls. Both analyses happen to resolve the same number of reflective callsites. For a program,  $E \mathbb{E} \mathbb{E}^d$ usually discovers the same target methods/fields while avoiding many spurious ones introduced by Doop. We have carried out a recall experiment for all the 11 DaCapo benchmarks by using Tamiflex [2] under its three inputs (small, default and large). We have excluded Eclipse4 and Javac since the former cannot be analyzed by Tamiflex and the latter has no standard inputs. We found that the set of true targets resolved by  $E \mathbb{E} F^d$  is always the same as the set of true targets resolved by Doop for all the benchmarks except jython (analyzed below).

In jython, there is a call m=clz.getDeclaredMethod("typeSetup", ...) in method PyType::addFromClass(), where clz points to a spurious Class object representing the class  ${\_}$ builtin during the analysis.  ${\rm ELF}^d$  ignores builtin since typeSetup is not one of its members. However, Doop resolves m to be any of the declared methods in the class, including classDictInit(), opportunistically. As a result, a spurious call edge to builtin :: classDictInit() is added from an invoke() site in PyType::fillFromClass(). However, this target method turns out to be called from the (only) invoke site contained in PyJavaClass ::initialize() on a Method object created at the (only) getMethod call, which is also contained in initialize(). By analyzing this target method, Doop eventually resolves five true target methods named typeSetup at m=clz.getDeclaredMethod ("typeSetup", ...) and seven true target fields at clz.getDeclareField ("exposed\_" + name).get(null) in PyType::exposed\_decl\_get\_object(). These 12 targets are missed by  $\text{ELF}^d$ .

In  $E \mathbb{E} \mathbb{F}^d$ , the primary contributor for  $E \mathbb{E} \mathbb{F}^s$  precision improvement (over Doop) is its target propagation component. It is significantly more beneficial

 $1$  Doop has recently fixed this unsound handling in its latest beta version (r5459247), which also includes analyzing some reflective calls not handled in Table 2.

|        |                    |          |     |      |          |      |      |     | antlr bloat chart eclipse for hsqldb jython luindex lusearch pmd xalan eclipse4 javac |     |     |     |      |
|--------|--------------------|----------|-----|------|----------|------|------|-----|---------------------------------------------------------------------------------------|-----|-----|-----|------|
|        |                    | റ        | ∍   | 5    | 2        | 5    |      |     |                                                                                       | ച   | 2   |     |      |
| invoj  | $\overline{D}$ oop |          | 77  | 1523 | 77       | 1730 | 897  |     | 77                                                                                    | 77  | 77  | 78  |      |
|        | ELF <sup>d</sup>   | З        | 3   | 11   | 3        | 11   | 15   |     |                                                                                       | 3   | 3   |     |      |
|        |                    | $\Omega$ | O   | 0    | 0        | 0    |      |     |                                                                                       | 0   |     |     |      |
| 9S     | Doop               |          |     |      |          |      |      |     |                                                                                       |     |     | 31  |      |
|        | ELF <sup>d</sup>   | 0        |     | 0    | $\Omega$ |      |      |     |                                                                                       |     |     |     |      |
|        |                    | 9        | 9   | 9    | 9        | 9    | 10   |     |                                                                                       | 9   | 9   | ິ   | 2    |
| ုဆ်၊ ၂ | Doop <sub>l</sub>  | 194      | 194 | 194  | 194      | 194  | 1292 | 194 | 194                                                                                   | 194 | 194 | 132 | 3401 |
|        | ELF <sup>d</sup>   | 28       | 28  | 28   | 28       | 28   | 1094 | 28  | 28                                                                                    | 28  | 28  | 21  | 23   |

Table 3. Comparing  $\text{ELF}^d$  and Doop on reflection resolution. According to this particular configuration of  $ELF, C$  denotes the same number of resolved side-effect callsites in both analyses and T denotes the number of target methods/fields resolved by either.

to track both constant class names and constant method/field names simultaneously rather than either alone, as suggested earlier in Figure 4.

5.3.2 Target Propagation vs. Target Inference To evaluate their individual contributions to the soundness and precision tradeoff made, we have included a version of ELF, named  $E \& F^p$ , in which only target propagation is used. Table 4 is an analogue of Table 3 except that  $E \rvert F$  and  $E \rvert F^p$  are compared. By examining their results for a side-effect method across the 13 programs, we find that both component analyses have their respective roles to play. For most programs, Elf has added zero or a moderate number of additional targets on top of  $E \mathbb{E} F^p$ . This has two implications. First, target propagation can be quite effective for some programs if they exhibit many constant class/method/field names (Figure 4). Second, target inference does not introduce many spurious targets since Elf resolves a reflective target only when both its name and its target class are known (symbolized by the simultaneous presence of two circles in Figure 5).

From the same recall experiment described earlier, ELF is found to resolve no fewer true targets across the 11 DaCapo benchmarks except jython than Doop. In jython, Elf has resolved all the true target methods resolved by Doop by analyzing all member-introspecting methods. In the case of this afore-mentioned call to clz.getDeclareField("exposed\_" + name).get(null), Elf fails to discover any target fields due to the absence of cast information. In contrast, Doop has resolved 1098 target fields declared in all Class objects pointed to by clz, with only 22 sharing exposed\_ as the prefix in their names. In our recall experiment, 21 of these 22 targets are accessed. ELF can be easily generalized to infer the target fields accessed (the blue circle shown in Figure 5) at this get() callsite in a disciplined manner. By also exploiting the partially known information about target names (such as the common prefix exposed\_), ELF will only need to resolve the 22 target names starting with exposed\_ at this callsite.

Target inference can often succeed where target propagation fails, by resolving more reflective targets at some programs. Let us consider Eclipse4. The situation for Eclipse in DaCapo is similar. In Eclipse4, there are two set() callsites with their usage pattern illustrated in Figure 9.  $E \nightharpoonup F$  discovers one target from each callsite. However, Elf has discovered 553 more, one from one of the two callsites and 552 true targets at the two callsites as discussed in Sec-

|           |         |                  |               |          |          |    |     |          |     |    |    | antlr bloat chart eclipse fop hsqldb jython luindex lusearch pmd  xalan eclipse4 javac |    |          |     |    |
|-----------|---------|------------------|---------------|----------|----------|----|-----|----------|-----|----|----|----------------------------------------------------------------------------------------|----|----------|-----|----|
|           |         | ELF <sup>p</sup> | $\mathcal{C}$ | 2        | 2        | 9  | 5   | 9        | 6   |    |    |                                                                                        | 2  | 15       | 15  |    |
| افہ<br>'' |         |                  | ጦ             | З        | 3        | 30 | 20  | 30       | 53  | 58 |    |                                                                                        | 3  | 31       | 91  | 25 |
|           | Ξ.      | ELF              |               | 2        | 2        | 10 | 8   | 10       | 8   |    |    |                                                                                        | 2  | 16       | 26  |    |
|           |         |                  | m             | З        | 3        | 37 | 94  | 37       | 228 | 58 |    |                                                                                        | 3  | 36       | 227 | 25 |
|           |         | ELF <sup>p</sup> | C             | $\Omega$ | $\Omega$ | 0  | O   | $\Omega$ |     | O  |    |                                                                                        | O  | $\Omega$ | ച   |    |
|           | set     |                  | ጦ             |          |          | O  |     | $\Omega$ |     |    |    |                                                                                        |    | $\Omega$ |     |    |
|           |         | ELF              |               |          | 0        | Ω  | ິ   | $\Omega$ |     |    |    |                                                                                        |    | $\Omega$ |     |    |
|           |         |                  | m             |          | $\Omega$ | 0  | 580 | $\Omega$ |     |    |    |                                                                                        |    | $\Omega$ | 555 |    |
|           |         | ELF <sup>p</sup> | С             | 9        | 9        | 9  | 9   | 9        | 11  | 9  |    | 9                                                                                      | 9  | 9        | 2   | 2  |
|           | a<br>ag |                  | T             | 28       | 28       | 28 | 28  | 28       | 32  | 28 | 28 | 28                                                                                     | 28 | 28       | 21  | 23 |
|           |         | ELF              |               | 9        | 9        | 9  |     | 9        | 11  | 11 |    |                                                                                        | 9  | 9        |     |    |
|           |         |                  | T             | 28       | 28       | 28 | 28  | 28       | 41  | 34 | 28 | 28                                                                                     | 28 | 28       | 35  | 23 |

Table 4. Comparing ELF and  $E \mathbb{F}^p$ , where C and T are as defined in Table 3.

tion 4.3. As for  $get()$ , ELF has found 14 more targets than  $E \mathcal{L} F^p$ , with 12 true targets found from the six code fragments (with their usage pattern given in Figure 8), contributing two each, as explained in Section 4.3. Finally, there are two invoke() callsites similar to the one illustrated in Figure 10. Elf has discovered a total of  $2 \times 48 = 96$  true target methods invoked at the two callsites. How to resolve one such invoke() call is also discussed in Section 4.3.

When analyzing Java programs, a reflection analysis works together with a pointer analysis. Each benefits from precision improvements from the other. If the pointer analysis used from DOOP is 2-callsite-sensitive+heap, then  $C = 5$ and  $T = 22$  for ELF<sup>p</sup> and  $C = 8$  and  $T = 83$  for ELF for hsqldb in Table 4.

**5.3.3 Effectiveness** Table 5 shows the effectiveness of ELF when it is used in an under-approximate pointer analysis, which is usually regarded as being sound in the literature. In addition to DOOP,  $\text{DoOP}^b$  is its baseline version with reflection ignored except that only calls to newInstance() are analyzed (precisely). As in [6], the same five precision metrics are used, including two clients, poly v-calls and may-fail casts (smaller is better). Elf distinguishes different constant class/method/field names. As mentioned in an afore-mentioned caveat, Doop has been modified to behave identically. However,  $DoOP<sup>b</sup>$  distinguishes only different constant class names as it ignores the first String parameter in calls to getDeclaredMethod() or getDeclaredField(). As a result,  $\text{DoOP}^b$  represents all other string constants (the ones which do not represent class names) with a single string object. To ensure a fair comparison (and follow [6, 15]), we have post-processed the analysis results from both DOOP and ELF using the same string abstraction as in  $\text{DoOP}^b$ . As Doop does not exploit the type cast for newInstance(), ELF does not do it either. In addition, ELF's capability for handling reflective code on Array is turned off as Doop ignores it.

As all the three analyses are unsound, the results in Table 5 must be interpreted with caution. Having compared  $E L F^d$  and DOOP earlier, we expect these results to provide a rough indication about the effectiveness of ELF (relative to Doop) in reflection resolution. Despite the fact that ELF usually resolves more true targets as explained earlier (Tables 3 and 4), Elf exhibits smaller numbers in eight programs in terms of all the five metrics and slightly larger ones in the

Table 5. Comparing Elf and Doop in terms of five pointer analysis precision metrics (*smaller is better*): the average size of points-to sets, the number of edges in the computed call-graph (including regular and reflective call graph edges), the number of virtual calls whose targets cannot be disambiguated, the number of casts that cannot be statically shown safe, and the total points-to set size. The benchmarks for which Elf produced larger numbers than Doop are highlighted in bold.

|                   |                              | average | call graph edges            | poly v-calls        | may-fail casts        | size of var                                                                                                    |
|-------------------|------------------------------|---------|-----------------------------|---------------------|-----------------------|----------------------------------------------------------------------------------------------------|
|                   |                              | objects |                             |                     |                       | points-to                                                                                                    |
|                   |                              | per var | reachable methods           | reachable v-calls   | reachable casts       | (M)                                                                                                    |
| $\mathrm{Doop}^b$ |                              | 29.26   | $61107 - 8.9K$              | 2000/33K            | $1040/1.8$ K          | 16.1                                                                                                    |
| antlr             | Doop                         | 29.43   | $61701{\sim}9.1K$           | 2002/33K            | $1060/1.8$ K          | 16.3                                                                                                    |
|                   | ELF                          | 29.02   | $61521{\sim}9.0K$           | 2001/33K            | 1051/1.8K             | 16.1                                                                                                    |
| bloat             | $\mathbf{Doop}^b$            | 42.36   | $70661{\sim}10.1K$          | 2144/31K            | 1998/2.8K             | 32.7                                                                                                    |
|                   | Doop                         | 42.29   | $71202{\sim}10.3K$          | 2146/31K            | 2016/2.8K             | 32.9                                                                                                    |
|                   | ELF                          | 42.01   | $71075 \sim 10.3K$          | 2145/31K            | 2009/2.8K             | 32.7                                                                                                    |
| chart             | $\overline{\mathrm{Doop}^b}$ | 43.06   | $82148{\sim}15.7K$          | 2820/39K            | 2414/3.7K             | 47                                                                                                    |
|                   | Doop                         | 43.55   | $85878{\sim}16.3K$          | 2928/40K            | 2534/3.9K             | 48.8                                                                                                    |
|                   | ELF                          | 42.99   | $83872{\sim}16.1\rm{K}$     | 2845/40K            | 2454/3.8K             | 48.1                                                                                                    |
|                   | $\overline{\mathrm{Doop}}^b$ | 21.11   | $53738 - 9.4K$              | 1520/23K            | 1149/2.0K             | 12.3                                                                                                    |
| eclipse           | Doop                         | 21.31   | $54357{\sim}9.6\rm{K}$      | 1521/23K            | 1169/2.0K             | 12.5                                                                                                    |
|                   | <b>ELF</b>                   | 21.41   | $55885{\sim}9.9\rm K$       | $1582/25\mathrm{K}$ | $1297/2.2 \mathrm{K}$ | 12.8                                                                                                    |
|                   | $\mathrm{Doop}^b$            | 36.72   | $77052{\sim}15.4\rm{K}$     | 2751/34K            | 2082/3.3K             | 39.7                                                                                                    |
| fop               | Doop                         | 37.3    | $80958{\sim}16.1\text{K}$   | 2871/35K            | 2177/3.5K             | 41.5                                                                                                    |
|                   | ELF                          | 36.7    | 78758∼15.8K                 | $2775/35\mathrm{K}$ | 2119/3.4K             | 40.7                                                                                                    |
|                   | $Do\overline{OP}^b$          | 23.79   | 73950~13.2K                 | 1888/36K            | 1765/2.8K             | 17.8                                                                                                    |
| hsqldb            | Doop                         |         |                             |                     |                       |                                                                                                    |
|                   | ELF                          | 34.4    | 78290~13.7K                 | 1939/37K            | 1825/2.9K             | 27.5                                                                                                    |
|                   | $\overline{\mathrm{Doop}^b}$ | 28.31   | $57127 - 9.8$ K             | 1652/24K            | 1305/2.2K             | 17.4                                                                                                    |
| jython<br>luindex | Doop                         | 107.29  | $96200 \sim 13.4 \text{K}$  | 2534/29K            | 2252/3.2K             | 89                                                                                                    |
|                   | ELF                          | 112.09  | $93503{\sim}12.9K$          | 2478/28K            | $2291/3.2 \mathrm{K}$ | 88.5                                                                                                    |
|                   | $\mathbf{Doop}^b$            | 16.65   |                             | 1189/18K            | 829/1.5K              | 7.7                                                                                                    |
|                   | Doop                         | 16.92   | $42724 \sim 8.1K$           | 1191/18K            | 849/1.5K              | 7.8                                                                                                    |
|                   | ELF                          | 16.52   | $42544 \sim 8.0K$           | 1190/18K            | 840/1.5K              | 7.7                                                                                                    |
|                   | $\overline{\mathrm{Doop}^b}$ | 17.57   | $45399 - 8.5K$              | 1368/19K            | 930/1.6K              | 8.6<br>8.7<br>950/1.7K<br>$8.6\,$<br>941/1.6K<br>1265/2.0K<br>11.2<br>11.4<br>1285/2.0K<br>11.2<br>1276/2.0K<br>1202/2.1K<br>15.5<br>15.7<br>1220/2.1K<br>16.7<br>$1263/2.1\mathrm{K}$<br>1223/2.2K<br>20.3<br>1335/2.3K<br>20.4<br>23.1<br>$1410/2.4\mathrm{K}$<br>43.6<br>2925/4.0K<br>45<br>2930/4.0K<br>47.9<br>$2934/4.0 {\rm K}$ |
| lusearch          | Doop                         | 17.82   | $45992 - 8.7K$              | 1370/20K            |                       |                                                                                                    |
| pmd               | ELF                          | 17.43   | $45812{\sim}8.7K$           | 1369/19K            |                       |                                                                                                    |
|                   | $\mathbf{Doop}^b$            | 18.9    | $49230{\sim}9.3K$           | 1258/21K            |                       |                                                                                                    |
|                   | Doop                         | 19.12   | $49825 \sim 9.5K$           | 1260/21K            |                       |                                                                                                    |
|                   | <b>ELF</b>                   | 18.76   | $49644{\sim}9.5K$           | $1259/21 \rm{K}$    |                       |                                                                                                    |
|                   | $\mathrm{Doop}^b$            | 25.84   | $58356{\sim}10.6\mathrm{K}$ | 1977/26K            |                       |                                                                                                    |
| xalan             | Doop                         | 25.95   | $58896{\sim}10.8\rm{K}$     | 1979/26K            |                       |                                                                                                    |
|                   | ELF                          | 27.25   | 60260 $\sim$ 10.9K          | $2085/26\mathrm{K}$ |                       |                                                                                                    |
|                   | $\overline{\mathrm{Doop}}^b$ | 30.48   | $57141{\sim}10.1K$          | 1634/25K            |                       |                                                                                                    |
| eclipse4          | Doop                         | 30.4    | $58060{\sim}10.4K$          | 1671/25K            |                       |                                                                                                    |
|                   | ELF                          | 33.01   | $61129{\sim}10.8\mathrm{K}$ | 1733/27K            |                       |                                                                                                    |
|                   | $\overline{\mathrm{Doop}^b}$ | 48.99   | 84084~13.1K                 | 4102/35K            |                       |                                                                                                    |
| javac             | Doop                         | 54.62   | $84425 \sim 13.3$ K         | 4103/36K            |                       |                                                                                                    |
|                   | ELF                          | 55.56   | $84747{\sim}13.4\rm{K}$     | $4105/36\mathrm{K}$ |                       |                                                                                                    |

remaining five programs (highlighted in bold font). Thus, these results suggest that Elf appears to strike a good tradeoff between soundness and precision.

For jython, both Doop and Elf have significantly increased the code coverage of the underlying pointer analysis used. For the invoke() site in PyType::fillFromClass(), both Doop and Elf have resolved 17 methods named typeSetup residing in 17 classes, with five being resolved differently as explained earlier. When each of these methods is executed (during our recall experiment), 1 to 47 inner classes are exercised. So this benchmark demonstrates once again the importance of reflection analysis, in practice.

Table 6. Comparing ELF and Doop in term of analysis times (secs).

|            |                     |                     |                                       |                 |                  |     | antlr bloat chart eclipse fop hsqldb jython luindex lusearch pmd xalan eclipse4 javac |           |                         |     |
|------------|---------------------|---------------------|---------------------------------------|-----------------|------------------|-----|---------------------------------------------------------------------------------------|-----------|-------------------------|-----|
|            |                     |                     | Doop  171   299   503   151   442   - |                 | $730 \quad \Box$ | 103 |                                                                                       |           | $112$   167   215   262 | 563 |
| $E_{LF}$ 1 | $\vert$ 211 $\vert$ | $309 \mid 538 \mid$ |                                       | 193   804   475 | 3561             | 115 | 122                                                                                   | 550   733 | 445                     | 755 |

5.3.4 Scalability Table 6 compares Elf with Doop in terms of analysis time consumed. In the case of hsqldb, Doop cannot run to completion in three hours. In prior work [6, 15], jython and hsqldb are often analyzed with reflection disabled and hsqldb has its entry point set manually in a special harness. Note that if only target method/field names are tracked as described in [8, 9], the resulting version of Elf cannot terminate in three hours for these two benchmarks. As Elf handles more reflection methods than Doop, by performing target propagation as well as more elaborate and more time-consuming target inference, Elf exhibits a slowdown of 1.9X on average with hsqldb disregarded.

### 6 Related Work

Static Analysis In Section 3.3, we have compared ELF in great detail with the two most-closely related static analyses [4, 8]. Briefly, Livshits et al. [8] introduced the first static reflection analysis for Java, which has influenced the design and implementation of several pointer analysis tools [4, 20, 21]. They suggested tracking the flow of string constants and leveraging the cast information to narrow the types of objects created at newInstance(), and implemented their analysis in bddbddb [21], a tool for specifying and querying program analyses. However, Elf is the first to leverage the cast information to resolve targets at other reflective calls, such as invoke(), get() and set().

Doop [4] includes a few pointer analyses for Java programs using the Datalog language. Its reflection handling can be seen as analogous to adding a sophisticated analysis similar as [8] but in conjunction with a context-sensitive pointer analysis. In addition, Doop considers more Java features (such as distinguishing instance from static field operations) when handling reflection.

Wala [20] is a tool from IBM Research designed for static analysis. Its reflection handling is similar to Doop's (i.e., by considering only class types to resolve reflective calls), but without handling Field-related methods.

In summary, existing solutions focus on target propagation by tracking the flow of string constants representing either method/field names  $[8, 21]$  or class names [4, 20] in a program. ELF takes a disciplined approach to balance soundness, precision and scalability by exploiting a self-inferencing property inherent in reflective code. As illustrated in Figure 5, Elf resolves a reflective target when both its target class (red circle) and its target method/field name (blue circle) are known, by performing target propagation (through tracking string constants) and target inference (through type inference). In future work, we will improve Elf to infer missing target method/field names based on some partial information obtained from string manipulation operations and to handle the situations when either a target method/field name or a target class type is missing.

Dynamic Analysis Hirzel et al. [5] proposed an online pointer analysis for handling various dynamic features of Java at run time. To tackle reflection, their analysis instruments a program so that constraints are generated dynamically when the injected code is triggered during program execution. Thus, pointer information is incrementally updated when new constraints are gradually introduced by reflection. This technique on reflection handling can be used in JIT optimizations but may not be suitable for whole-program pointer analysis.

To facilitate (static) pointer analysis, Bodden et al. [2] suggested leveraging the runtime information gathered for reflective calls. Their tool, TamiFlex, records usage information of reflective calls in the program at run time, interprets the logging information, and finally, transforms these reflective calls into regular Java method calls. In addition, TamiFlex inserts runtime checks to warn the user in cases that the program encounters reflective calls that diverge from the recorded information of previous runs. Elf is complementary to TamiFlex by resolving reflective calls statically rather than dynamically.

Soot [19] is a static analysis and optimization framework for Java. For reflective callsites found in the standard libraries, the Soot developers have discovered a list of their possible targets manually. Soot has now a special built-in support for TamiFlex [2], allowing some reflective call targets to be found dynamically.

Others Braux and Noyé [3] provided offline partial evaluation support for reflection in order to perform aggressive compiler optimizations for Java applications. It transforms a program by compiling away the reflection code into regular operations on objects according to their concrete types that are constrained manually. Elf can be viewed as a tool for inferring such constraints automatically.

To increase code coverage, some static analysis tools [4, 21] allow the user to provide ad hoc manual specifications about reflection usage in a program. However, due to the diversity and complexity of applications, it is not yet clear how to do so in a systematic manner. For framework-based web applications, Sridharan et al. [16] introduced a framework that exploits domain knowledge to automatically generate a specification of framework-related behaviours (e.g., reflection usage) by processing both application code and configuration files. ELF may also utilize domain knowledge to analyze some particular configuration files, but only for those reflective call sites that cannot be resolved effectively.

Finally, the dynamic analyses [2, 5] work in the presence of both dynamic class loading and reflection. Nguyen, Potter and Xue [12, 22, 23] introduced an interprocedural side-effect analysis for open-world Java programs (by allowing dynamic class loading but disallowing reflection). Like other static reflection analyses [4, 8, 20, 21], Elf can presently analyze closed-world Java programs only.

### 7 Conclusion

Reflection analysis is difficult but increasingly important both for sound and for under-approximate pointer analysis for Java applications, especially frameworkbased applications. This paper advances the state-of-the art in reflection analysis for Java, by (1) presenting some useful findings on reflection usage in Java benchmarks and applications, (2) introducing a self-inferencing resolution approach, (3) contributing an open-source implementation consisting of 207 Datalog rules, and (4) demonstrating the effectiveness of our new reflection analysis.

Acknowledgements. The authors wish to thank the anonymous reviewers for their valuable comments, the Doop team for making Doop available, and LogicBlox Inc. for providing us its Datalog engine. This work is supported by an ARC grant, DP130101970.

#### References

- 1. M. Berndl, O. Lhoták, F. Qian, L. J. Hendren, and N. Umanee. Points-to analysis using BDDs. PLDI '03, pages 103–114.
- 2. E. Bodden, A. Sewe, J. Sinschek, H. Oueslati, and M. Mezini. Taming reflection: Aiding static analysis in the presence of reflection and custom class loaders. ICSE '11, pages 241–250.
- 3. M. Braux and J. Noyé. Towards partially evaluating reflection in Java. PEPM '00, pages 2–11.
- 4. M. Bravenboer and Y. Smaragdakis. Strictly declarative specification of sophisticated points-to analyses. OOPSLA '09, pages 243–262.
- 5. M. Hirzel, D. V. Dincklage, A. Diwan, and M. Hind. Fast online pointer analysis. ACM Trans. Program. Lang. Syst., 29(2), 2007.
- 6. G. Kastrinis and Y. Smaragdakis. Hybrid context-sensitivity for points-to analysis. PLDI '13, pages 423–434.
- 7. O. Lhoták and L. Hendren. Scaling Java points-to analysis using Spark. CC '03, pages 153 – 169.
- 8. B. Livshits, J. Whaley, and M. S. Lam. Reflection analysis for Java. APLAS '05, pages 139–160.
- 9. B. Livshits, J. Whaley, and M. S. Lam. Reflection analysis for Java. Technical report, Stanford University, 2005.
- 10. Y. Lu, L. Shang, X. Xie, and J. Xue. An incremental points-to analysis with CFL-reachability. In CC '13, pages 61–81.
- 11. A. Milanova, A. Rountev, and B. G. Ryder. Parameterized object sensitivity for points-to analysis for Java. ACM Trans. Softw. Eng. Methodol., 14(1), 2005.
- 12. P. H. Nguyen and J. Xue. Interprocedural side-effect analysis and optimisation in the presence of dynamic class loading. In  $ACSC$  '05, pages 9–18.
- 13. L. Shang, Y. Lu, and J. Xue. Fast and precise points-to analysis with incremental CFL-reachability summarisation. In ASE '12, pages 270–273.
- 14. L. Shang, X. Xie, and J. Xue. On-demand dynamic summary-based points-to analysis. CGO '12, pages 264–274.
- 15. Y. Smaragdakis, M. Bravenboer, and O. Lhoták. Pick your contexts well: understanding object-sensitivity. POPL '11, pages 17–30.
- 16. M. Sridharan, S. Artzi, M. Pistoia, S. Guarnieri, O. Tripp, and R. Berg. F4F: Taint analysis of framework-based web applications. OOPSLA '11, pages 1053–1068.
- 17. M. Sridharan and R. Bodík. Refinement-based context-sensitive points-to analysis for Java. PLDI '06, pages 387–400.
- 18. M. Sridharan, S. Chandra, J. Dolby, S. J. Fink, and E. Yahav. Aliasing in Object-Oriented Programming. Types, Analysis and Verification, chapter Alias Analysis for Object-Oriented Programs.
- 19. R. Vallée-Rai, P. Co, E. Gagnon, L. Hendren, P. Lam, and V. Sundaresan. Soot a Java bytecode optimization framework. CASCON '99.
- 20. WALA. T.J. Watson Libraries for Analysis, http://wala.sf.net.
- 21. J. Whaley and M. S. Lam. Cloning-based context-sensitive pointer alias analysis using binary decision diagrams. PLDI '04, pages 131–144.
- 22. J. Xue and P. H. Nguyen. Completeness analysis for incomplete object-oriented programs. In CC '05, pages 271–286.
- 23. J. Xue, P. H. Nguyen, and J. Potter. Interprocedural side-effect analysis for incomplete object-oriented software modules. Journal of Systems and Software, 80(1):92– 105, 2007.

## A Artifact Description

Authors of the artifact. Design: Yue Li, Tian Tan and Jingling Xue. Developers: Tian Tan and Yue Li.

Summary. The artifact includes all the four analyses evaluated in the paper, namely DOOP, ELF and two variations of ELF,  $E \mathsf{LF}^d$  and  $E \mathsf{LF}^p$ .

Content. The artifact package includes:

- $-$  an index.html file containing the detailed instructions for using the artifact and for reproducing the experimental results in the paper;
- the four analysis tools, DOOP,  $ELF$ ,  $ELF<sup>d</sup>$  and  $ELF<sup>p</sup>$ ;
- a modified version of the fact generator provided by Doop;
- $-$  a Python script exec.py (and some auxiliary scripts) for driving all the provided analyses and formatting the output results;
- all the necessary JREs, applications and benchmarks analyzed.

ELF and its two variations,  $E \rvert F^d$  and  $E \rvert F^p$ , are all built on top of DOOP (version r160113). Elf presently consists of 207 rules (with about 1800 LOC). To simplify repeatability of our experiments, we have provided these analysis configurations directly instead of Doop patches.

Getting the artifact. The artifact endorsed by the Artifact Evaluation Committee is available free of charge as supplementary material of this paper on SpringerLink. The latest version of our code is available at http://www.cse.unsw.edu.au/~jingling/elf.

Tested platforms. The artifact works on 64-bit Linux (Ubuntu 13.10 LTS in our case) machine with at least 8 GB of RAM.

License. MIT license (http://opensource.org/license/MIT)

MD5 sum of the artifact. 024b6fccc7c7bb2edc7dac443f457761

Size of the artifact. 358M